記入日 · 2021年11月1日

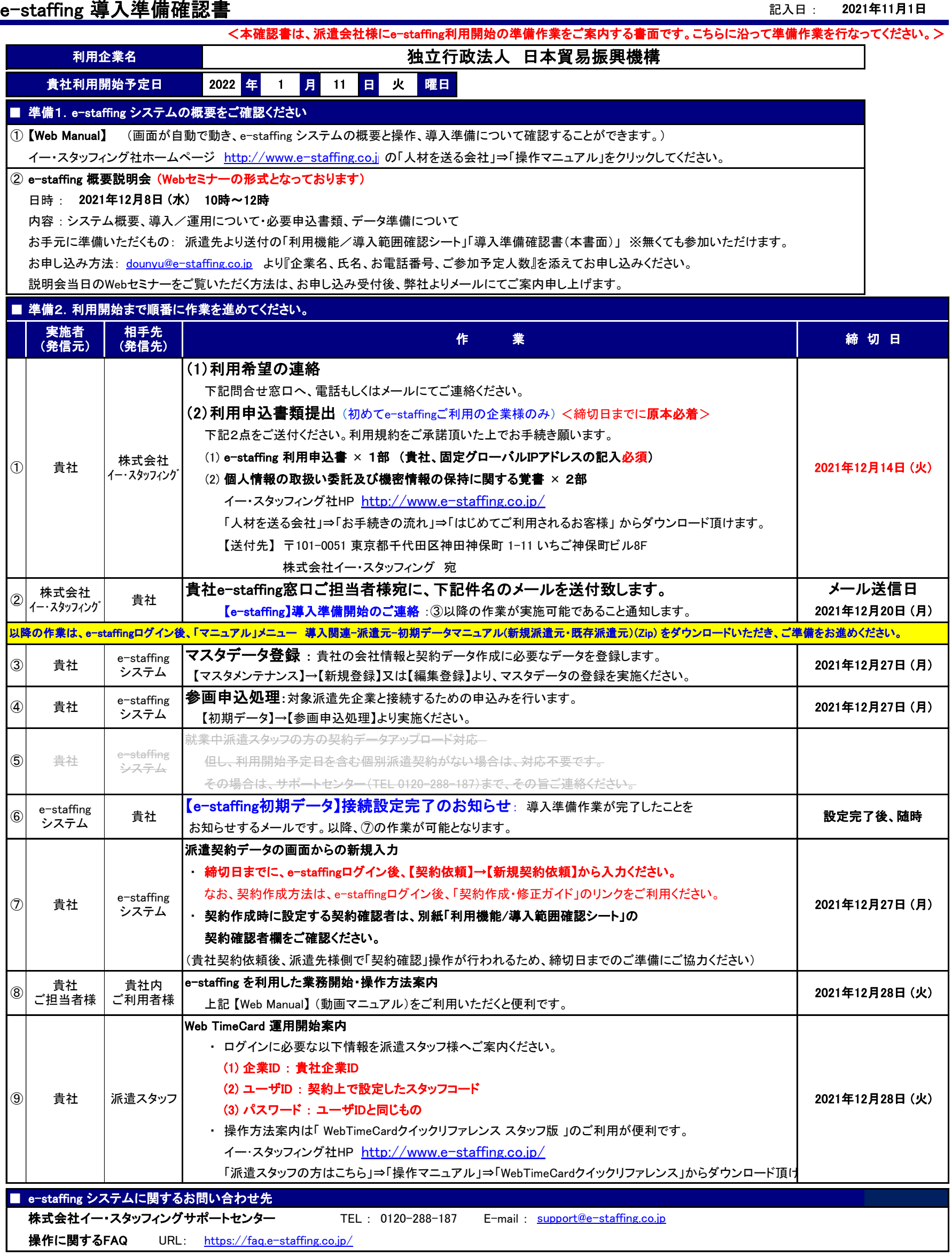